<span id="page-0-0"></span>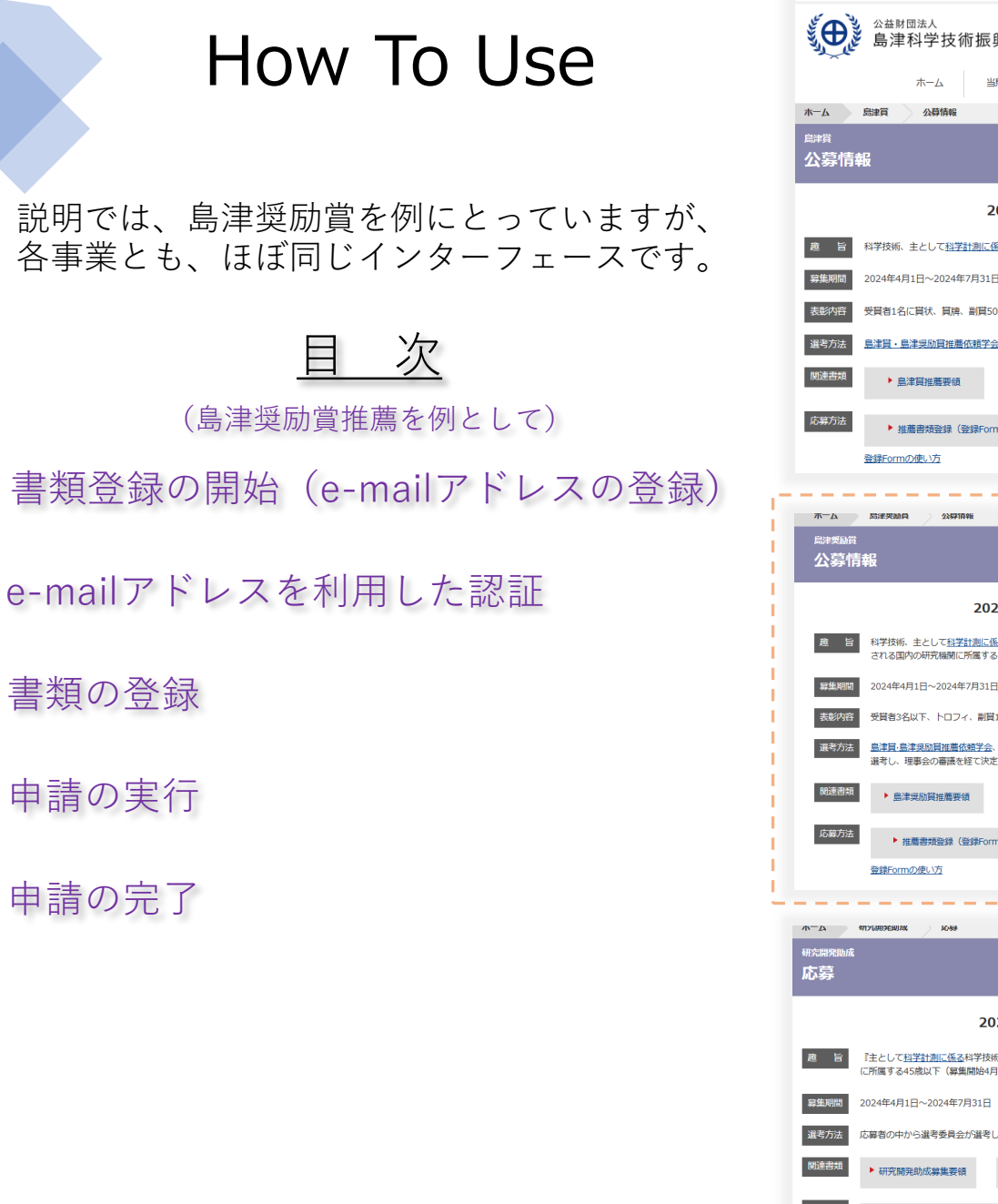

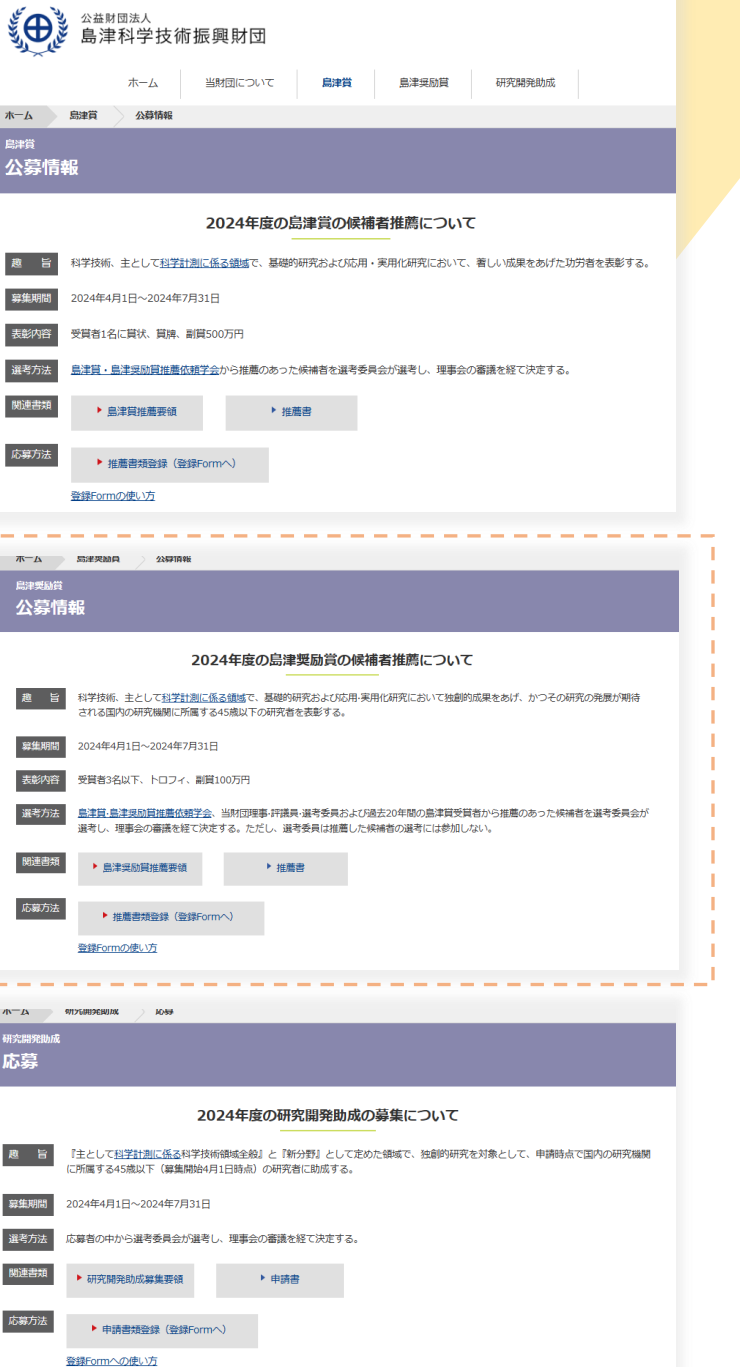

## 各事業 (顕彰・助成) ページより しんじん しんじん こうしん おおおところ おおおお 書類登録の開始

<span id="page-1-0"></span>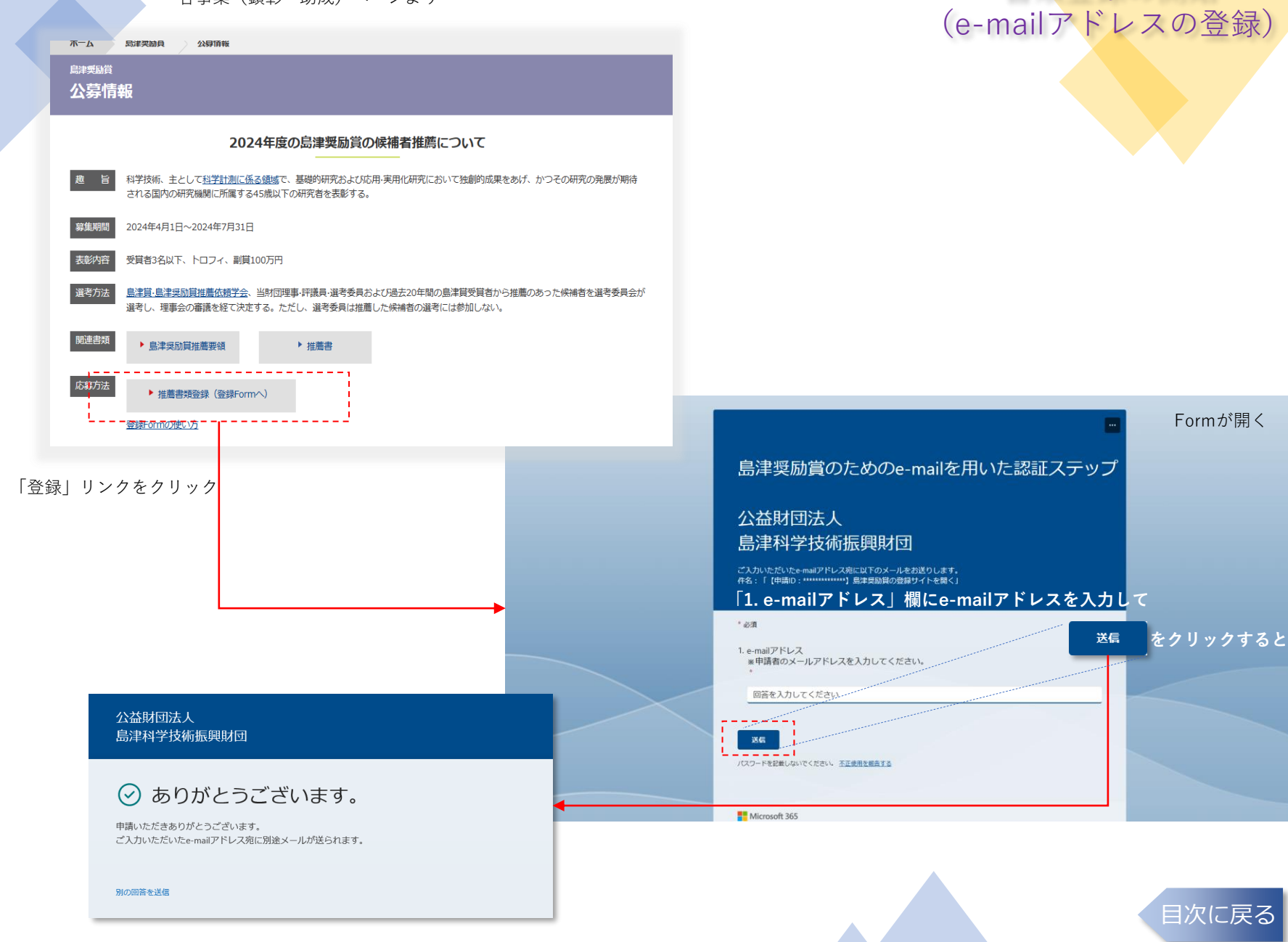

<span id="page-2-0"></span>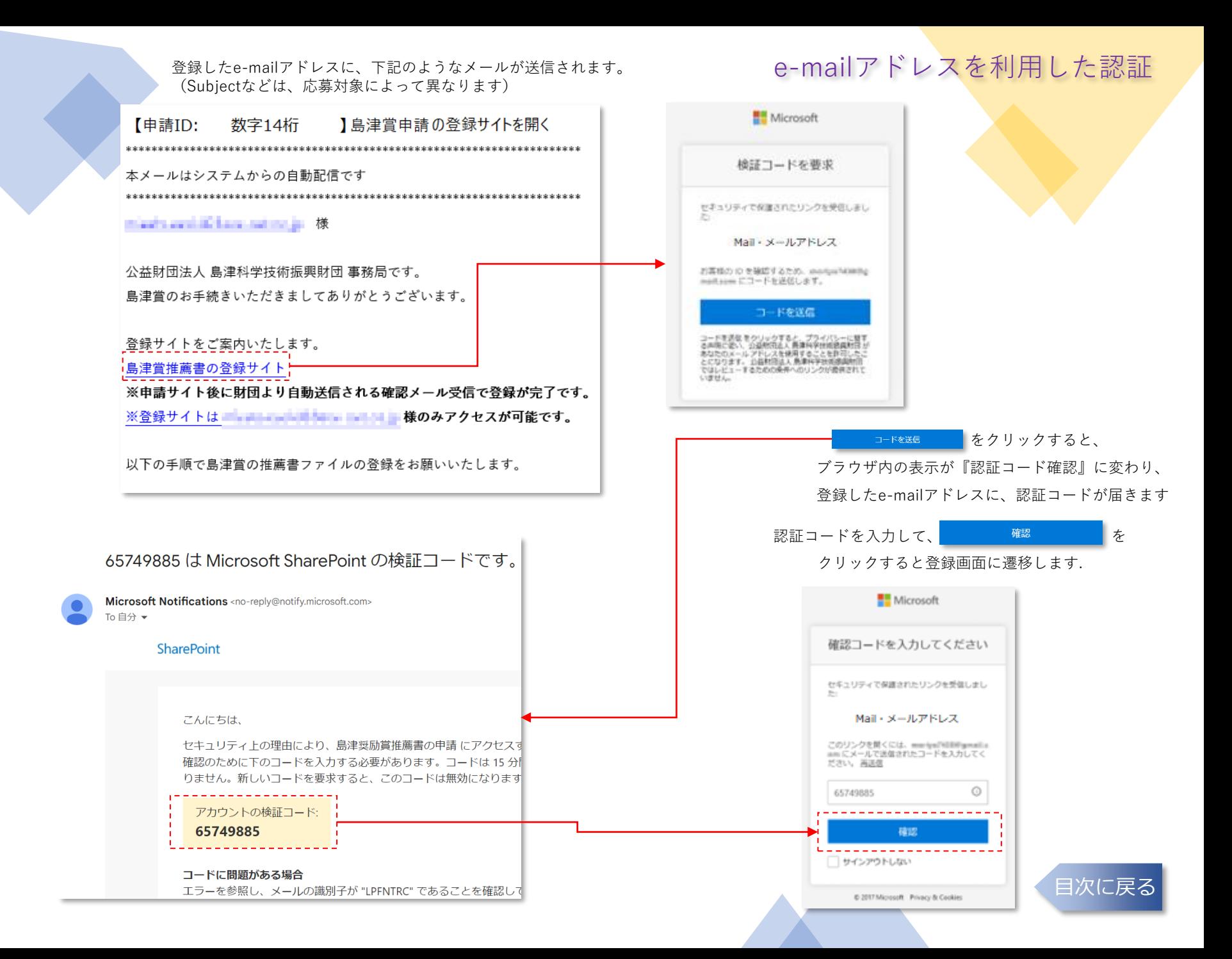

<span id="page-3-0"></span>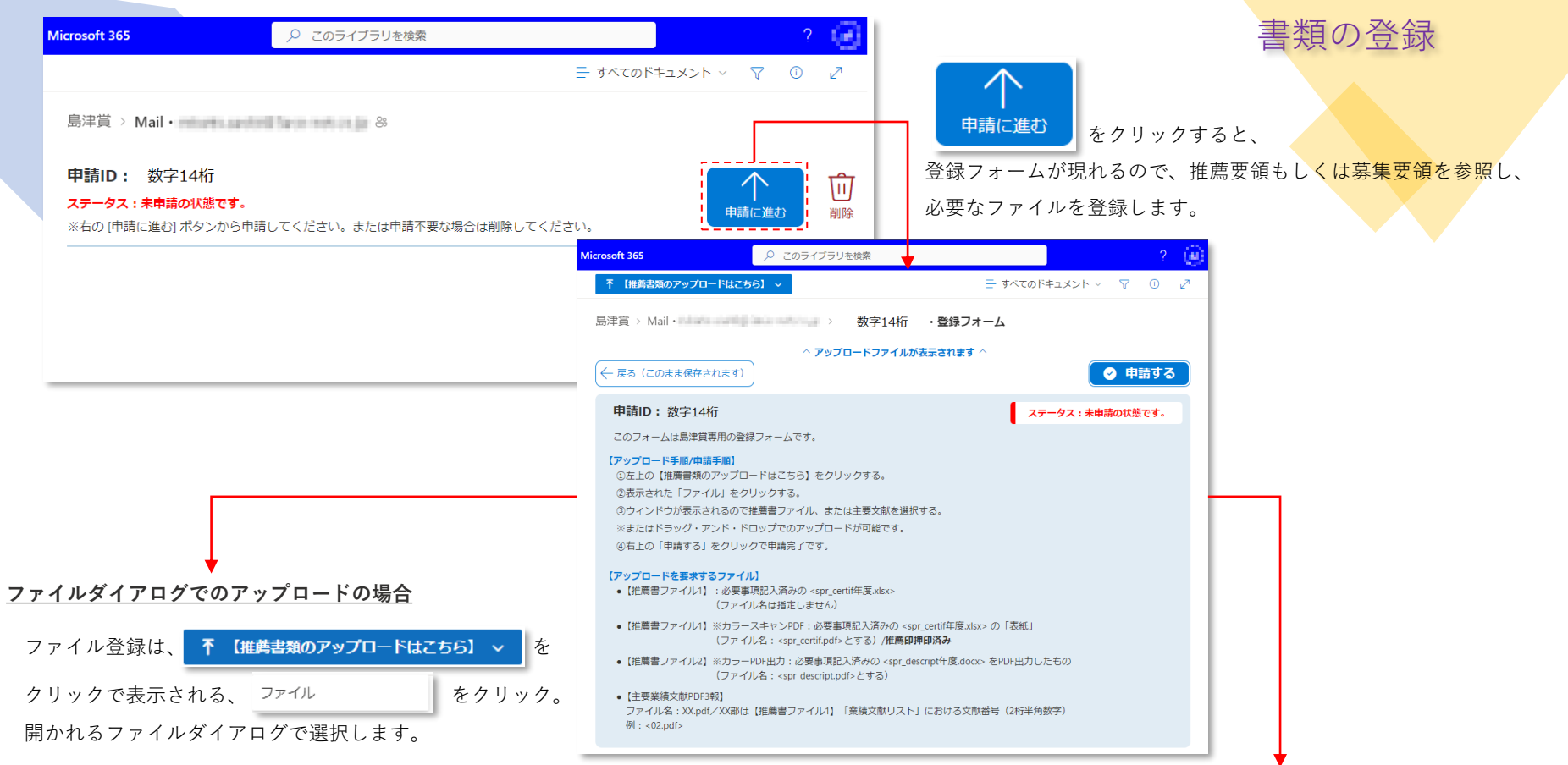

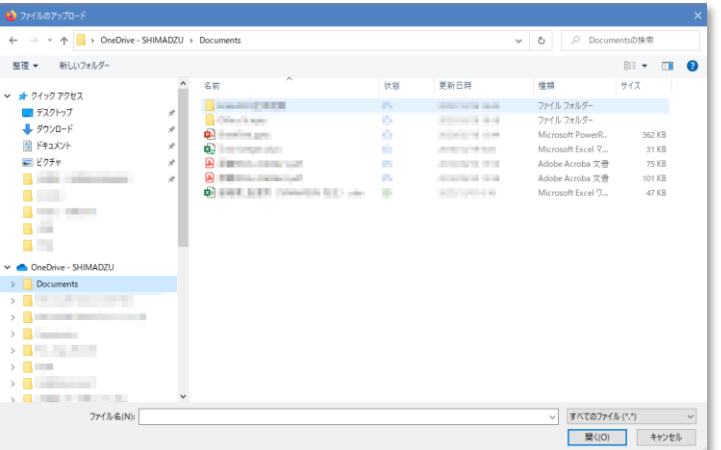

## ※**ドラッグ・アンド・ドロップでのアップロードの場合**

## ブラウザの青破線の範囲内にドロップします。

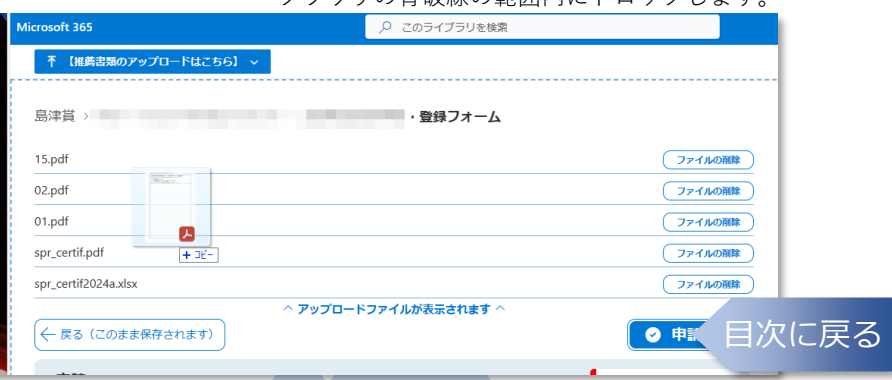

<span id="page-4-0"></span>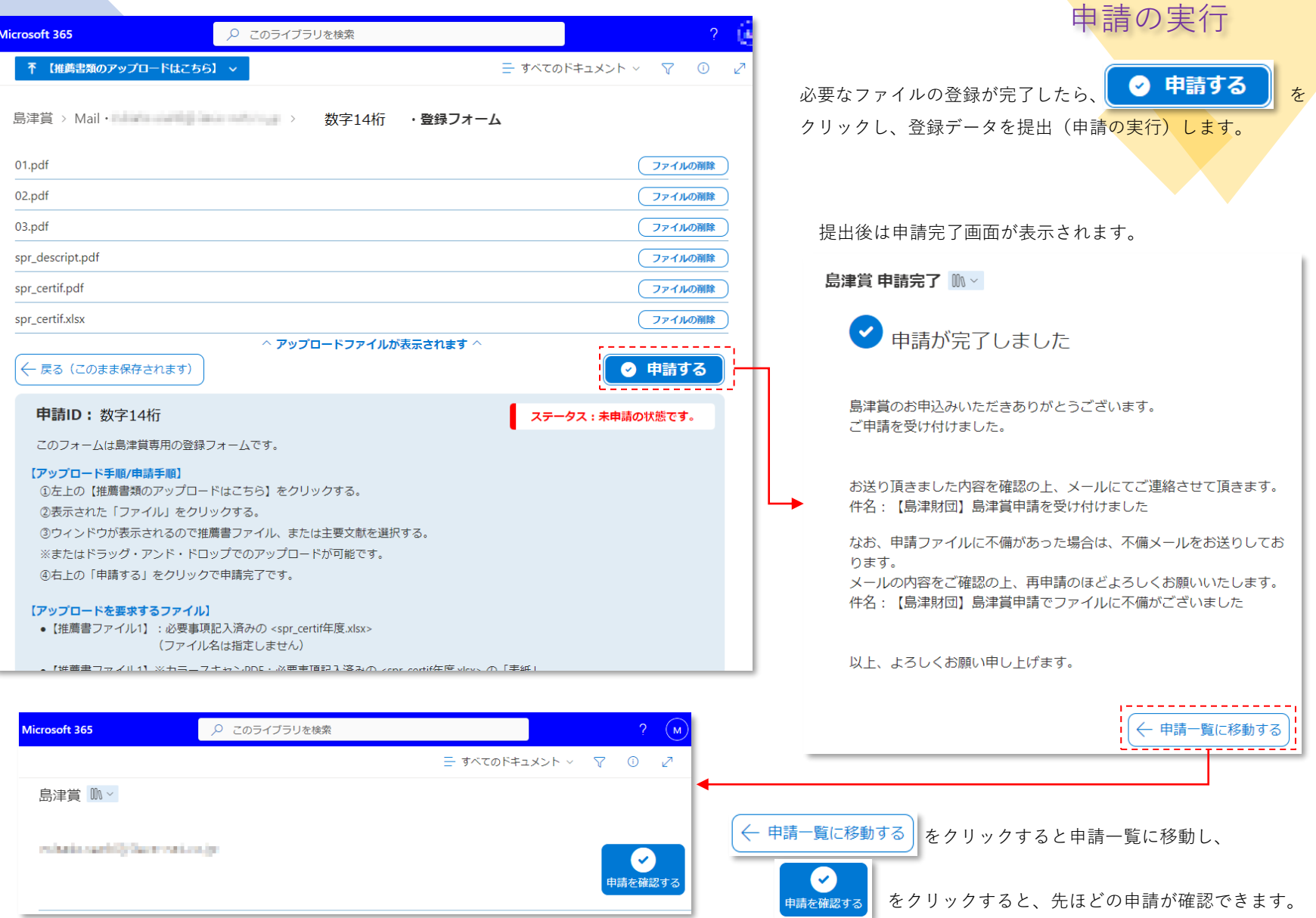

**書類に不備がある場合にも、メールに記[載の期限ま](#page-5-0)でに適切な修正と申請により受理されたら、 受付日時は最初の「申請する」ボタン押下時とみなします。**

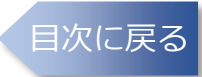

<span id="page-5-0"></span>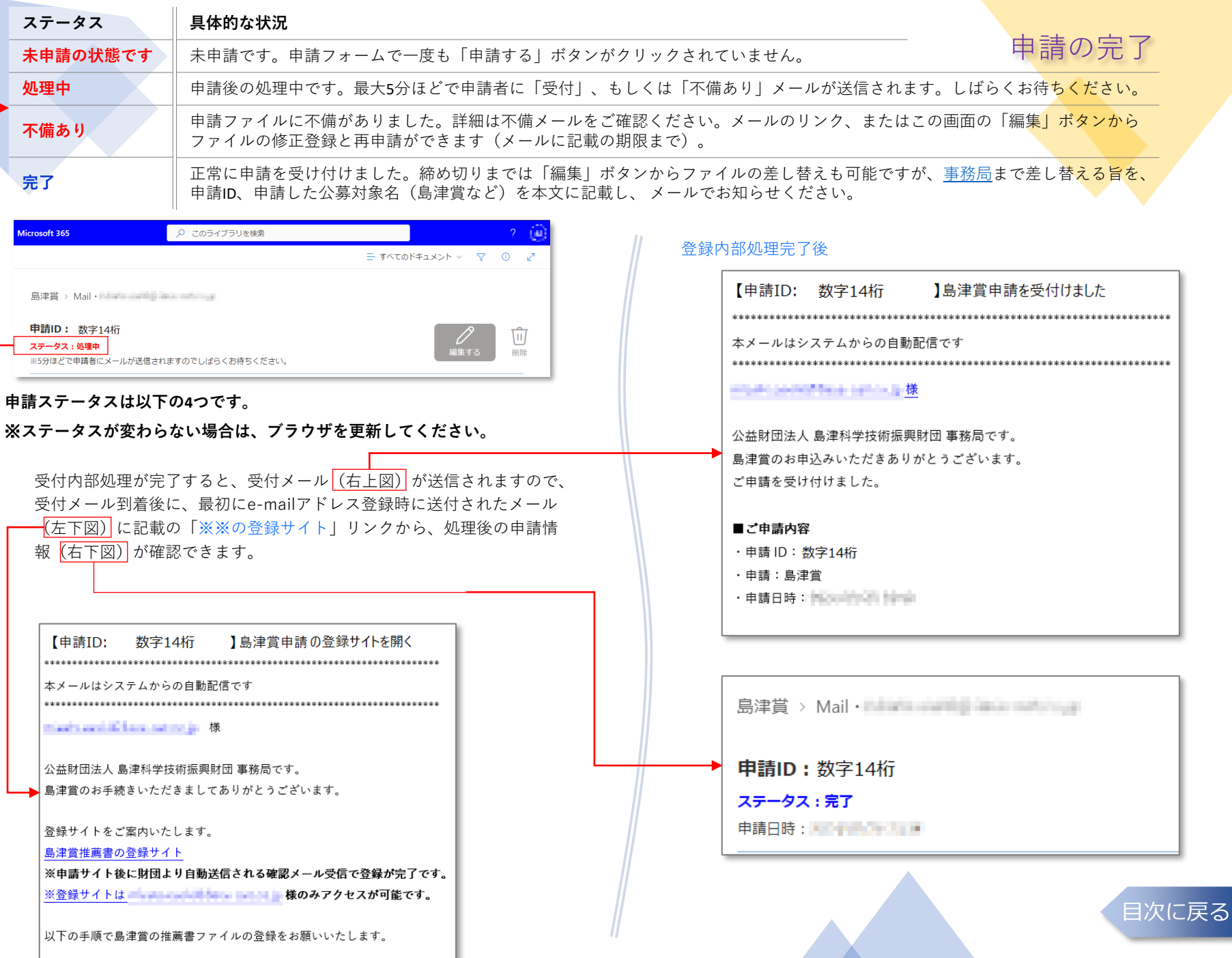